# Pham 105575

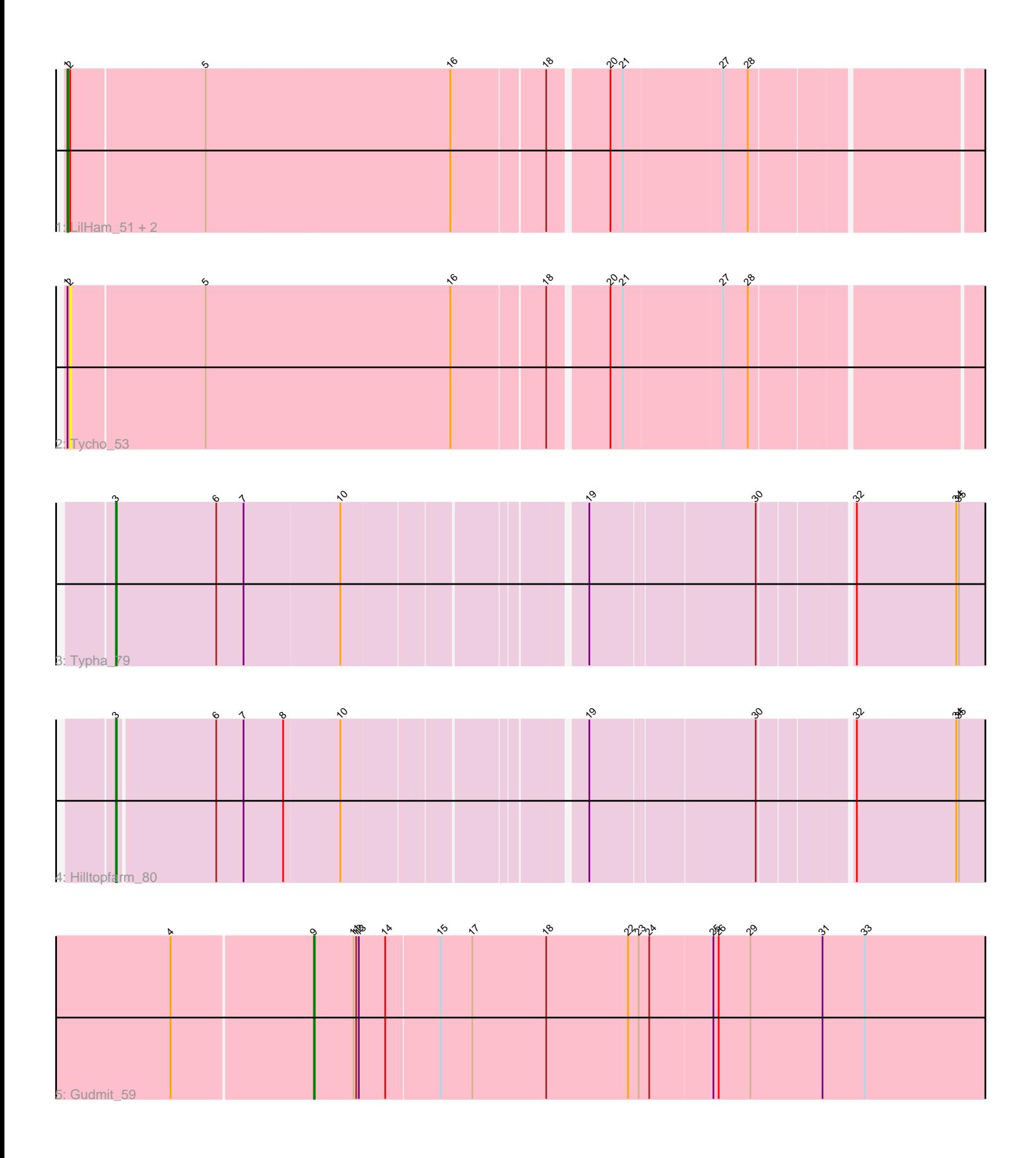

Note: Tracks are now grouped by subcluster and scaled. Switching in subcluster is indicated by changes in track color. Track scale is now set by default to display the region 30 bp upstream of start 1 to 30 bp downstream of the last possible start. If this default region is judged to be packed too tightly with annotated starts, the track will be further scaled to only show that region of the ORF with annotated starts. This action will be indicated by adding "Zoomed" to the title. For starts, yellow indicates the location of called starts comprised solely of Glimmer/GeneMark auto-annotations, green indicates the location of called starts with at least 1 manual gene annotation.

## Pham 105575 Report

This analysis was run 04/28/24 on database version 559.

Pham number 105575 has 7 members, 3 are drafts.

Phages represented in each track:

- Track 1 : LilHam 51, StorminNorm 53, Baumdotcom 52
- Track 2 : Tycho\_53
- Track 3 : Typha\_79
- Track 4 : Hilltopfarm 80
- Track 5 : Gudmit 59

### **Summary of Final Annotations (See graph section above for start numbers):**

The start number called the most often in the published annotations is 3, it was called in 2 of the 4 non-draft genes in the pham.

Genes that call this "Most Annotated" start:

• Hilltopfarm\_80, Typha\_79,

Genes that have the "Most Annotated" start but do not call it:

•

Genes that do not have the "Most Annotated" start: • Baumdotcom\_52, Gudmit\_59, LilHam\_51, StorminNorm\_53, Tycho\_53,

#### **Summary by start number:**

Start 1:

- Found in 4 of 7 ( 57.1% ) of genes in pham
- Manual Annotations of this start: 1 of 4
- Called 75.0% of time when present

• Phage (with cluster) where this start called: Baumdotcom\_52 (DE1), LilHam\_51 (DE1), StorminNorm\_53 (DE1),

#### Start 2:

- Found in 4 of 7 ( 57.1% ) of genes in pham
- No Manual Annotations of this start.
- Called 25.0% of time when present
- Phage (with cluster) where this start called: Tycho\_53 (DE1),

#### Start 3:

- Found in 2 of 7 ( 28.6% ) of genes in pham
- Manual Annotations of this start: 2 of 4
- Called 100.0% of time when present
- Phage (with cluster) where this start called: Hilltopfarm\_80 (Y), Typha\_79 (Y),

#### Start 9:

- Found in 1 of 7 ( 14.3% ) of genes in pham
- Manual Annotations of this start: 1 of 4
- Called 100.0% of time when present
- Phage (with cluster) where this start called: Gudmit 59 (singleton),

#### **Summary by clusters:**

There are 3 clusters represented in this pham: Y, DE1, singleton,

Info for manual annotations of cluster DE1: •Start number 1 was manually annotated 1 time for cluster DE1.

Info for manual annotations of cluster Y: •Start number 3 was manually annotated 2 times for cluster Y.

#### **Gene Information:**

Gene: Baumdotcom\_52 Start: 43883, Stop: 44890, Start Num: 1 Candidate Starts for Baumdotcom\_52: (Start: 1 @43883 has 1 MA's), (2, 43886), (5, 44033), (16, 44306), (18, 44408), (20, 44471), (21, 44483), (27, 44591), (28, 44618),

Gene: Gudmit\_59 Start: 35917, Stop: 36753, Start Num: 9 Candidate Starts for Gudmit\_59: (4, 35761), (Start: 9 @35917 has 1 MA's), (11, 35962), (12, 35965), (13, 35968), (14, 35998), (15, 36058), (17, 36094), (18, 36178), (22, 36271), (23, 36283), (24, 36295), (25, 36364), (26, 36370), (29, 36406), (31, 36487), (33, 36535),

Gene: Hilltopfarm\_80 Start: 52417, Stop: 53346, Start Num: 3 Candidate Starts for Hilltopfarm\_80: (Start: 3 @52417 has 2 MA's), (6, 52525), (7, 52555), (8, 52600), (10, 52663), (19, 52906), (30, 53083), (32, 53176), (34, 53287), (35, 53290),

Gene: LilHam\_51 Start: 43282, Stop: 44289, Start Num: 1 Candidate Starts for LilHam\_51: (Start: 1 @43282 has 1 MA's), (2, 43285), (5, 43432), (16, 43705), (18, 43807), (20, 43870), (21, 43882), (27, 43990), (28, 44017),

Gene: StorminNorm\_53 Start: 44022, Stop: 45029, Start Num: 1 Candidate Starts for StorminNorm\_53: (Start: 1 @44022 has 1 MA's), (2, 44025), (5, 44172), (16, 44445), (18, 44547), (20, 44610), (21, 44622), (27, 44730), (28, 44757),

Gene: Tycho\_53 Start: 43893, Stop: 44897, Start Num: 2 Candidate Starts for Tycho\_53: (Start: 1 @43890 has 1 MA's), (2, 43893), (5, 44040), (16, 44313), (18, 44415), (20, 44478), (21, 44490), (27, 44598), (28, 44625),

Gene: Typha\_79 Start: 52711, Stop: 53646, Start Num: 3 Candidate Starts for Typha\_79: (Start: 3 @52711 has 2 MA's), (6, 52825), (7, 52855), (10, 52963), (19, 53206), (30, 53383), (32, 53476), (34, 53587), (35, 53590),